## SAP ABAP table UMB YS PCLOSE LOG EXT {Period close log - external form}

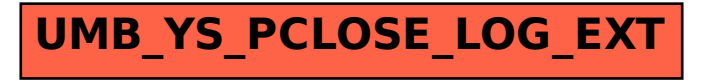